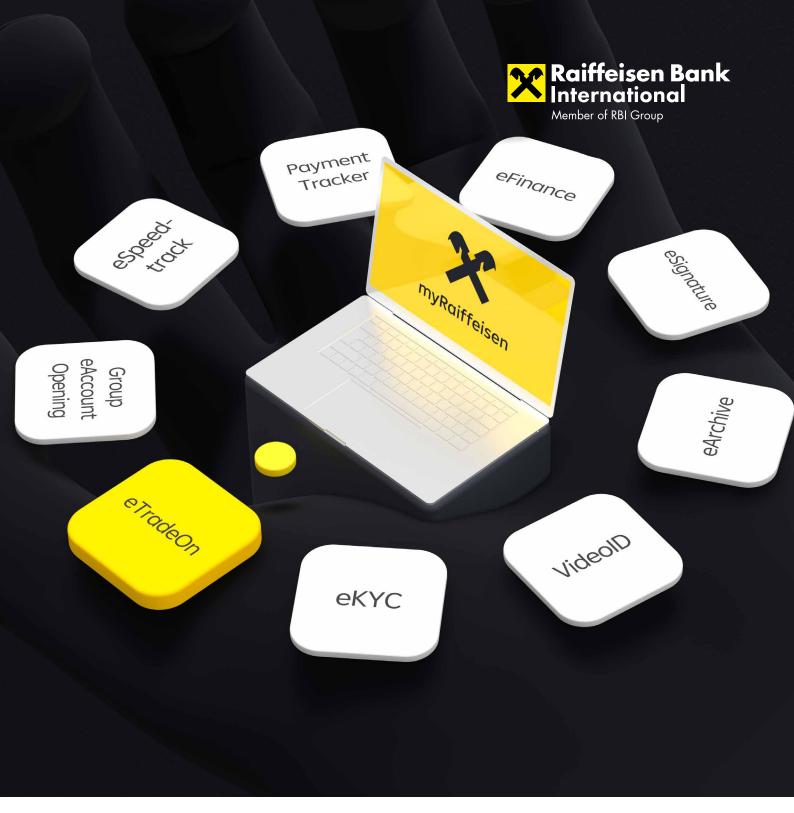

## New: eTradeOn.

Manage bank guarantees online

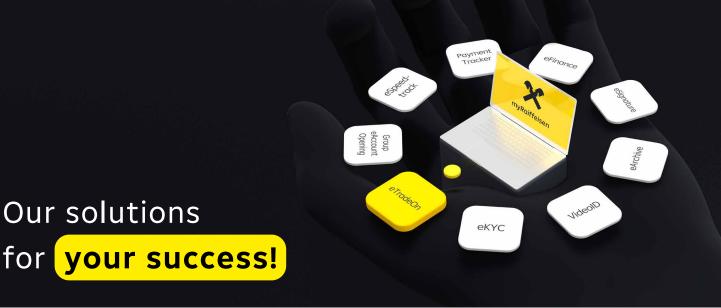

For you, securing your cross-border business in the best possible way, is key. Trust in our digital competence and long-standing expertise in the area of trade finance.

With eTradeOn – the new feature of myRaiffeisen – we offer you a fast and efficient handling of your guarantees. Save time and process your guarantees digitally – with eTradeOn.

## Your benefits at a glance:

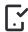

Digital processing of guarantee issuances and amendments.

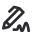

Sign application forms using your e-signature.

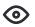

Keep track of your trade finance transactions.

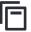

All important and relevant documents are only one click away.

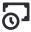

Check the real-time status of your transactions and your outstanding liabilities.

## Follow these few steps to activate eTradeOn and request your guarantee:

- 1 Request access to the web platform through your account manager or trade finance expert.
- 2 State the required users and follow the steps in the activation mail.
- **3** Log in, enter transaction details, sign!
- The newly issued guarantee including its current status and all relevant documents is waiting for you in eTradeOn.

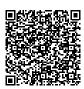